# **Automatische Kollisionsoptimierung komplexer Anlagen mit gesteuerten Antrieben**

**Dipl.-Ing. Dipl.-Inform. Rainer Nolte, Nolte NC-Kurventechnik GmbH, Bielefeld** 

**- gesteuerte Antriebe – Simulation – Kollisionskontrolle – dynamische Optimierung -** 

# **1. Einleitung**

In verschiedenen Bereichen des Maschinenbaus werden heute an Stelle mechanischer Kurven vermehrt Servoantriebe eingesetzt, um ungleichmäßige Bewegungen in Maschinen zu erzeugen, da diese einen einfacheren mechanischen Aufbau mit sich bringen und bei der Bewegungsgestaltung wesentlich flexibler sind.

Generell wäre es für die Auslegung kurvengesteuerter Anlagen optimal, für jedes Produktformat einen separaten, auf dieses Format optimierten Kurvensatz zu entwickeln. Da das Herstellen und Wechseln der Kurven jedoch einen hohen Aufwand bedeutet, legt man Kurven möglichst so aus, daß mit einem Kurvensatz ein möglichst großes Formatspektrum abgedeckt wird.

Die "Form" elektronischer Kurven hingegen läßt sich in der Maschine sehr leicht ändern, indem einfach per Software neue Bewegungstabellen geladen oder aktiviert werden. Mit Servoantrieben wird deshalb die vom Ingenieur lange erträumte produktspezifisch optimale Kurvenauslegung möglich.

Die Sache hat jedoch einen Haken: die Vielfalt der möglichen Produkte ist im Allgemeinen so groß, daß niemand von Hand für alle Produktkombinationen ein eigenes Bewegungsdiagramm entwickeln könnte. Ein einfaches Beispiel: Eine Verpackungsmaschine soll Produkte mit den Abmessungen N x A x B x C verarbeiten. Für Packungsstückzahl N, Länge A, Breite B und Höhe C können jeweils 5 verschiedene Werte auftreten. Der Ingenieur müßte nun 5x5x5x5 = 3125 Bewegungsdiagramme entwickeln. In der Praxis hat er oft kaum Zeit für ein einziges!

Offensichtlich ist es erforderlich, die produktspezifische Optimierung des Bewegungsdiagramms einem Software-Programm zu überlassen, das alle erforderlichen Auslegungs- und Optimierungsschritte an Hand vorgegebener Formatdaten vollautomatisch durchführt.

Grundlage für diesen Beitrag ist eine reale Aufgabenstellung, bei der der Autor mit der Entwicklung einer solchen Software für eine Pack-Anlage mit 10 elektronischen Kurven betraut war, um vollautomatisch für jedes beliebige Produktformat ein optimales Bewegungsdiagramm zu erzeugen.

#### **Automatische Kollisionsoptimierung Komplexer Anlagen mit gesteuerten Antrieben**

Die Eingabemaske für alle (!) erforderlichen Eingabeparameter dieses fertiggestellten Simulations- und Berechnungswerkzeugs sieht folgendermaßen aus:

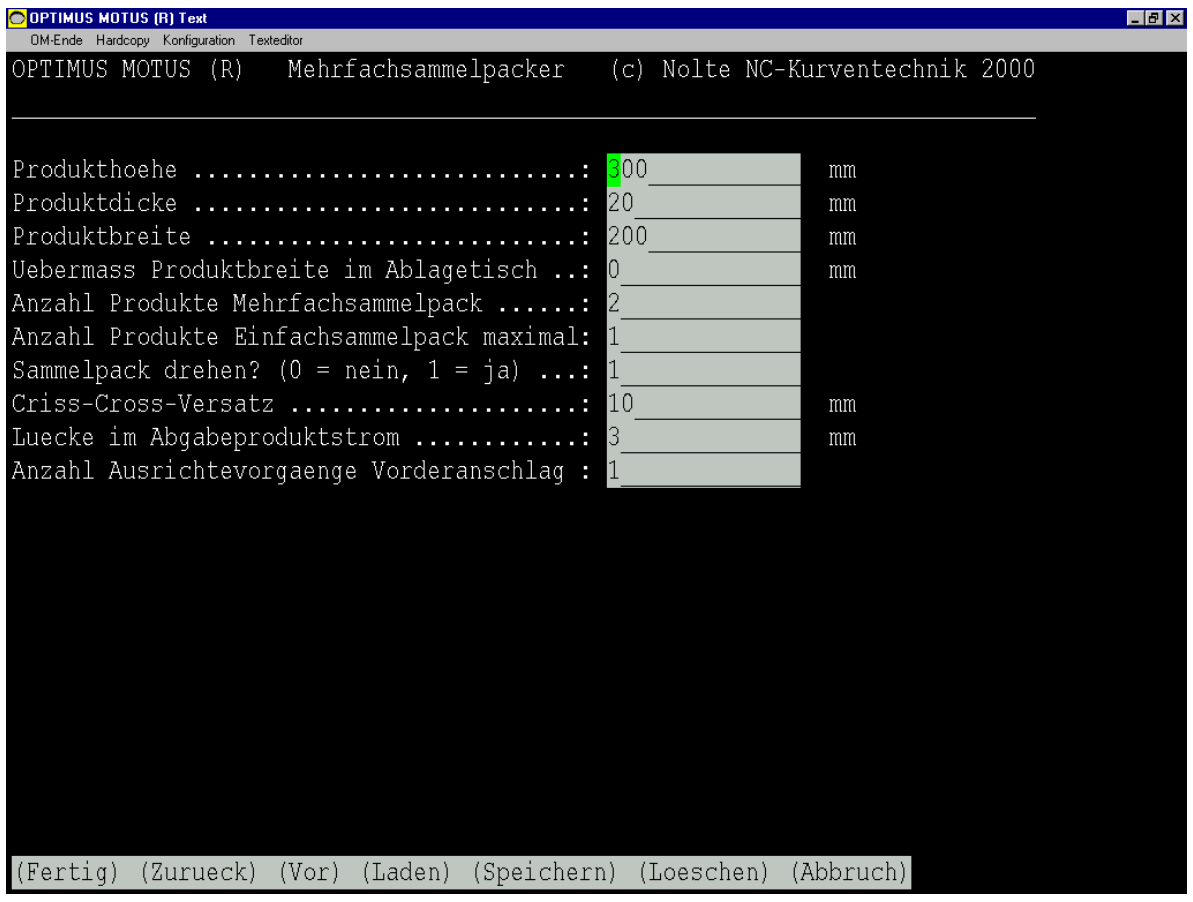

# **2. Lösungsmethode**

Zur Lösung der produktspezifischen Bewegungsdiagrammoptimierung allgemein und der Berechnung für die Pack-Anlage scheint zunächst ein ganz allgemeiner Ansatz geeignet zu sein:

Mit einer Standardsoftware zur Simulation von Mechanismen wird eine Schablone für das Simulationmodell der gesamten Anlage entwickelt. Es enthält unter anderem eine ausreichend allgemeine Schablone für das Bewegungsdiagramm. Mit den konkreten Produktdaten wird aus der Modellschablone ein konkreteres Simulationsmodell. Eine Schablone ist in diesem Fall ein Berechnungsdatensatz mit noch freien, ggf. auch untereinander abhängigen Parametern.

Auch in dem konkreteren Simulationsmodell sind jedoch noch die Taktwinkel und bestimmte weitere Parameter des Bewegungsdiagramms – z.B. Hübe, Wendepunktsparameter, Randwerte usw. – frei zur Optimierung.

Die schiere Anzahl dieser freien Parameter und die komplizierte Struktur eines Bewegungsdiagramms für 10 untereinander vielfältig und höchst nichtlinear abhängige Bewegungskoordinaten trübt allerdings die Aussicht auf Erfolg in einer praktischen Anwendung.

Zur Verwirklichung des Software-Systems für die Pack-Anlage wurde deshalb folgendes schrittweise Vorgehen angewendet, das sich als sehr praktisch erwiesen hat und darum vom Autor für die Entwicklung ähnlicher Systeme empfohlen wird:

## **2.1 Entwicklung von Beispiel-Simulationen für ausgewählte Produktformate**

Zunächst wird eine Voruntersuchung für eine kleine Zahl repräsentativer Produktformate durchgeführt, z. B. für das kleinste, ein mittleres und das größte Produktformat. Die Bewegungsdiagramme werden dabei mit detaillierten Kollisionsuntersuchungen manuell durchoptimiert.

Ziel ist dabei, die Struktur des Bewegungssystems besser zu verstehen. Die Produktformate sollten so gewählt sein, daß alle potentiellen Probleme und Kollisionen durchgespielt und gelöst werden. Die Erkenntnisse aus diesen manuellen Optimierungen sind sehr hilfreich für die spätere Festlegung der Algorithmen für die automatisierten Optimierungen.

## **2.2 Auslegung des Antriebssystems, Festlegung der Motor-Getriebekombinationen und Gestaltung der Mechanik**

Die manuellen Optimierungen aus der Voruntersuchung geben recht verläßlich Aufschluß darüber, mit welchen maximalen statischen und dynamischen Belastungen später zu rechnen ist. Damit wird zunächst die gesamte Mechanik ausgelegt, insbesondere werden die Motor-/Getriebekombinationen und die Übertragungsmechanismen ausgewählt.

Die zulässigen Belastungen der gewählten elektromechanischen Bauelemente beeinflussen die Strategien zur Auslegung des Bewegungsdiagramms, deshalb ist eine frühzeitige Auswahl dieser Bauelemente notwendig.

## **2.3. Erstellung einer formalisierten Liste von Kollisionsbedingungen**

Während die mechanische Konstruktion vervollständigt wird, stellt der Berechnungsingenieur zusammen mit dem Maschinenentwickler eine vollständige und widerspruchsfreie Liste von Bedingungen auf, die gewährleisten, daß das mechanische System kollisionsfrei arbeiten wird. Einen Auszug aus der Liste für die Pack-Anlage (incl. Prüfprotokoll, siehe unten) zeigt folgender Screenshot:

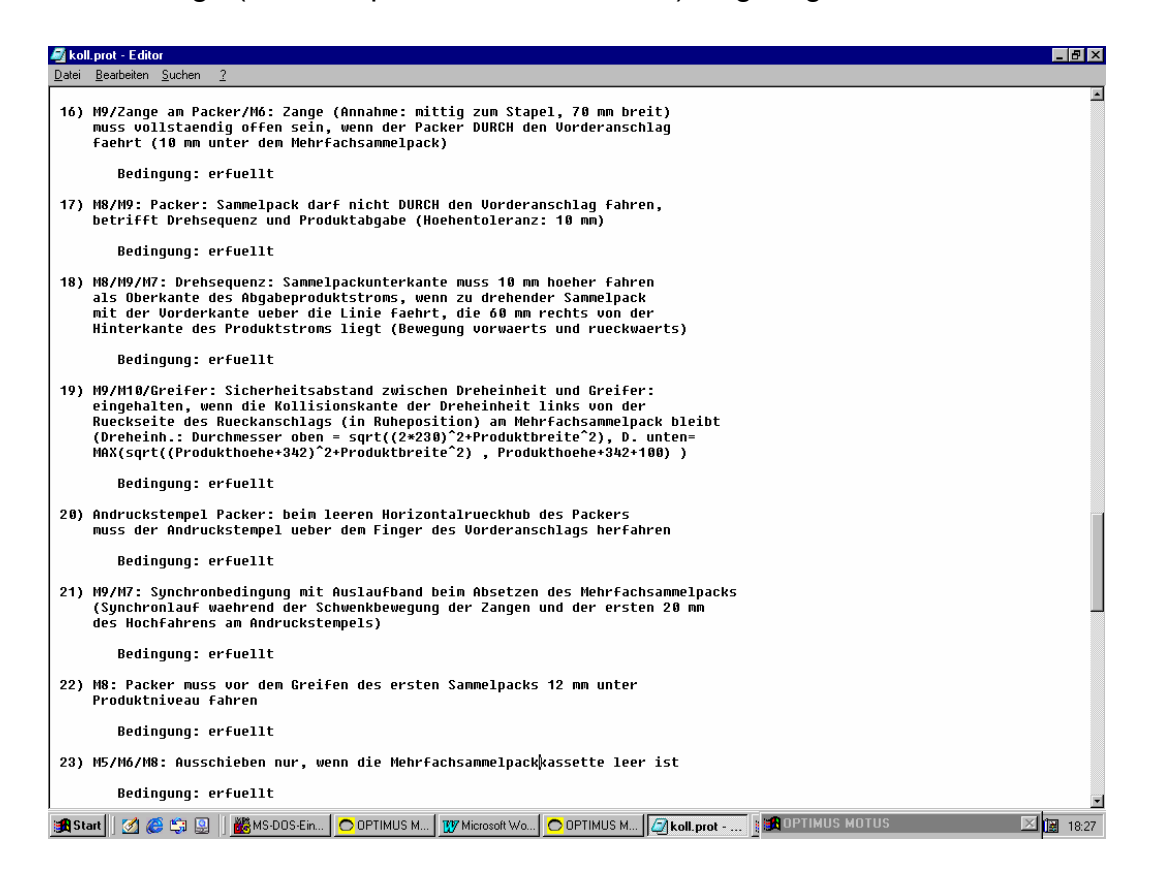

Die Bedingungen müssen so weit formalisiert sein, daß eine eindeutige Umsetzung in eine Softwarefunktion zu ihrer Überprüfung möglich ist. Die Liste muß alle in der Realität möglichen Kollisionspunkte berücksichtigen. Und die Bedingungen dürfen sich weder direkt noch implizit widersprechen, da sonst keine Lösung für ein Bewegungsdiagramm gefunden werden kann.

Der Erfolg der gesamten Softwareentwicklung hängt maßgeblich von der Sorgfalt ab, mit der diese Bedingungsliste erstellt wird. Vergißt man eine wichtige Bedingung, so muß später unter Umständen der größte Teil der Algorithmen zur automatischen Bewegungsdiagrammoptimierung völlig neu entwickelt werden. Auf Grund ihrer Klarheit und Überprüfbarkeit ist diese Liste sehr gut als Kommunikationsinstrument und – im Dialog zwischen Maschinen- und Softwareentwickler – als Vertragsbestandteil geeignet.

### **2.4. Entwicklung eines Algorithmus zur automatischen Auslegung des produktspezifischen Bewegungsdiagramms**

Auf der Basis der bei den manuellen Optimierungen gewonnenen Erkenntnisse über das Bewegungssystem und mit den vorgegebenen dynamischen Grenzwerten des mechanischen Systems wird nun ein Algorithmus entwickelt, der für ein vorgegebenes Produktformat ohne Benutzereingriff ein ruckfreies, dynamisch günstiges Bewegungsdiagramm ermittelt.

Dieser Algorithmus orientiert sich sehr stark am gegebenen System, für seine Entwicklung können keine strikten Regeln angegeben werden. Da die spätere Berechnung einer Bewegungsdiagrammlösung inklusive aller Simulationen und Auswertungen innerhalb von Sekunden, allerhöchstens weniger Minuten durchlaufen sollte, muß man sich auf algebraische oder einfache, geringdimensionale numerische Lösungsverfahren beschränken.

Hilfreich ist es, eine grobe Reihenfolge festzulegen, in der die Berechnung der Bewegungsverläufe durchgeführt werden sollte. Innerhalb der Verläufe sollte man die dynamisch kritischen Abschnitte identifizieren und sich bei der zeitlichen Aufteilung der Bewegungsphasen zunächst daran orientieren. Die Taktwinkelstrecken der kritischen Bereiche werden so berechnet, daß die jeweils kritischen dynamischen Kriterien (maximale Antriebsdrehzahl, maximales Antriebsmoment, effektives Antriebsmoment usw.) eingehalten werden. Teilstücke innerhalb eines Bewegungsverlaufs, die in sich kollisionsfrei ablaufen, sollten dynamisch ausgewogen gestaltet werden. Ihre Taktwinkelstrecken und Hübe werden so berechnet, daß beispielsweise gleiche Maximalbeschleunigungen, gleiche maximale Motordrehzahlen etc. auftreten.

Schließlich werden die endgültigen Taktwinkelstrecken der Bewegungsverlauf-Teilstücke und –Einzelabschnitte so bestimmt, daß bei ihrer zeitlichen Überschneidung mit den Taktwinkelstrecken der anderen Bewegungsverläufe keine Kollisionen entstehen. Viele der festgelegten Kollisionsbedingungen gehen direkt in die Berechnung der Grenzlagen der Bewegungsverläufe ein. Die Bedingungen dienen damit nicht nur zur Prüfung des Bewegungsdiagramms, sondern werden direkt für seine Erzeugung verwendet.

Ein Beispiel für ein Bewegungsdiagramm, das nach einem so entwickelten Algorithmus berechnet wurde, zeigt folgendes Bild:

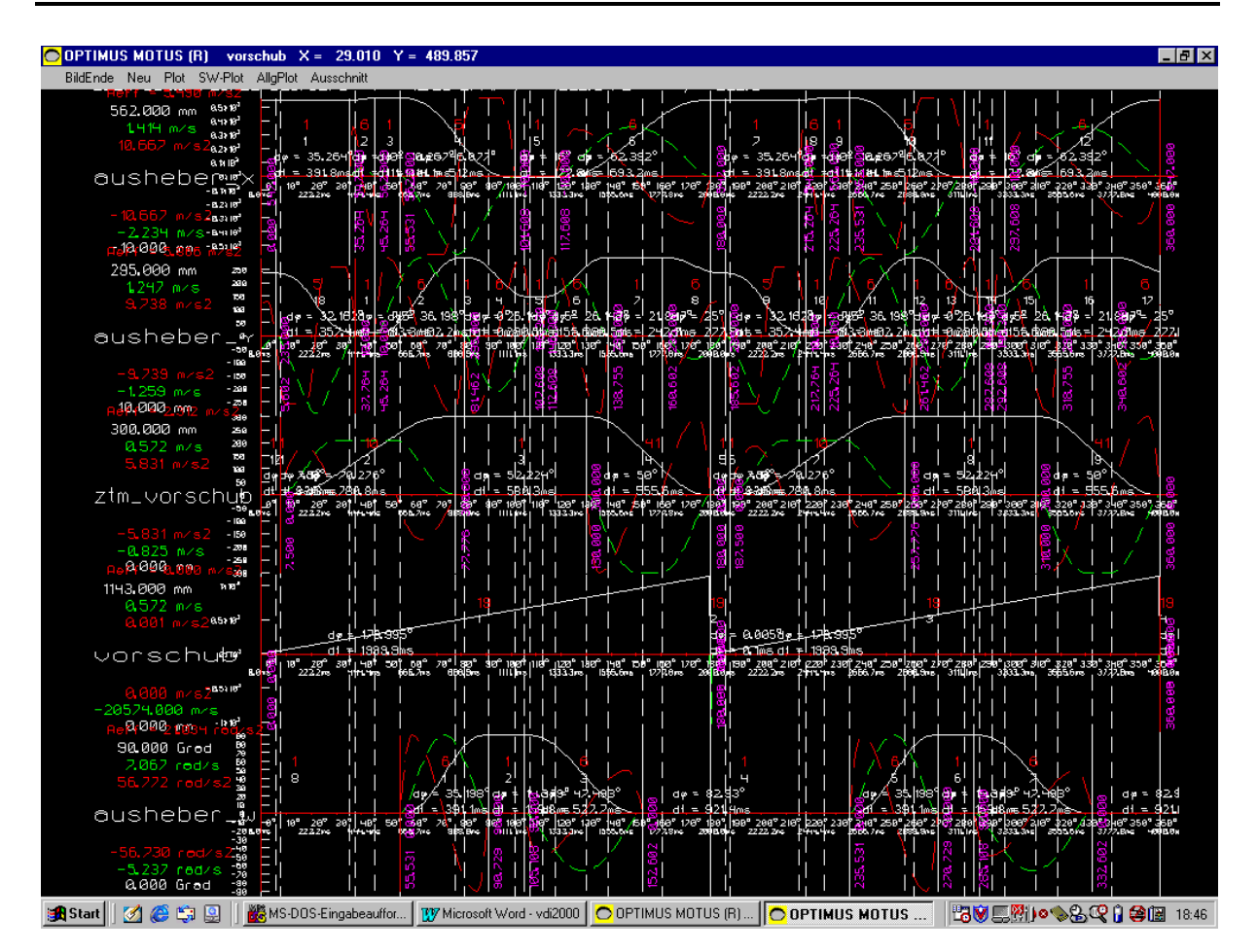

## **2.5. Entwicklung eines Algorithmus zur automatischen Erzeugung der produktspezifischen Simulation und Animation des Bewegungsablaufs**

Um die Berechnung des Bewegungsdiagramms für den Anwender und vor allem für den Entwickler der Software transparent zu machen, wird ein Algorithmus entwickelt, der das nunmehr gegebene mechanische System grafisch simuliert. Im Falle der Pack-Anlage wird ein Simulations-Datensatz einschließlich der für die Kollisionsuntersuchung erforderlichen Teilegeometrie für die Software OPTIMUS MOTUS ® generiert. Mit der dort verfügbaren Standard-Funktion zur Simulation von Mechanismen werden die Animationen bzw. Einzelbilder erzeugt.

#### **Automatische Kollisionsoptimierung Komplexer Anlagen mit gesteuerten Antrieben**

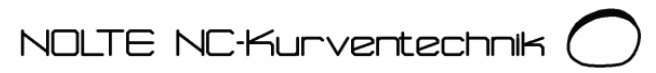

Eine Momentaufnahme aus dieser Simulation zeigt folgendes Bild:

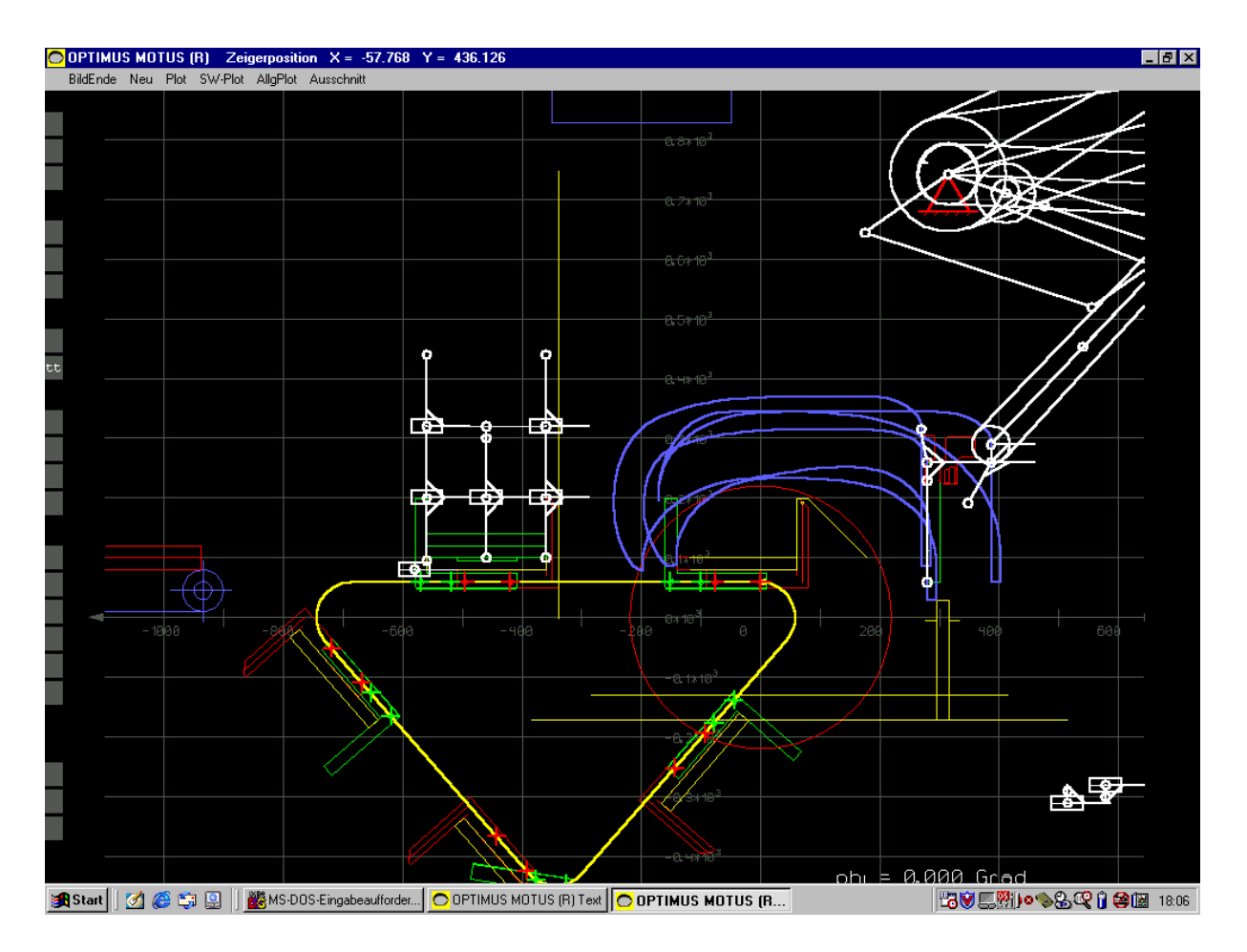

### **2.6. Entwicklung eines Algorithmus zur automatischen Überprüfung der Kollisionsbedingungen, Prüfprotokoll**

Parallel zur Simulation werden die erforderlichen Softwarefunktionen entwickelt, die die aufgestellten Kollisionsbedingungen rechnerisch in jeder Getriebestellung überprüfen. Diese Funktionen können in der Regel zum größten Teil in das Simulationsprogramm integriert werden, da die Koordinaten der kollisionsgefährdeten Punkte für die grafische Darstellung ohnehin berechnet werden müssen. Dabei sollte automatisch ein Prüfbericht erstellt werden, der für jede Bedingung explizit angibt, ob die Bedingung für alle Getriebestellungen erfüllt ist. Am Ende des Protokolls sollte angegeben werden, ob alle Bedingungen eingehalten wurden (der Bewegungsablauf also kollisionsfrei ist), oder ob eine Bedingung verletzt wurde und damit Kollisionsgefahr besteht. Der Anwender des Programmpakets kann dann mit einem Blick erkennen, ob Probleme zu erwarten sind oder nicht.

Das Prüfprotokoll wurde bereits weiter oben als Screenshot dargestellt.

Nolte NC-Kurventechnik GmbH Hellingstraße 17 D-33609 Bielefeld Telefon 0049-521-74477 Telefax 0049-521-750880 www.nolte-nc-kurventechnik.de nolte-nc-kurventechnik@t-online.de

# **2.7. Überprüfung der dynamischen Grenzwerte des Systems**

Genauso wie die Kollisionsbedingungen müssen die in der Simulation berechneten dynamischen Belastungen für das aktuelle Produkt mit den zulässigen dynamischen Belastungen des mechanischen Systems verglichen werden.

Wird ein Grenzwert verletzt, ist damit nicht automatisch die Funktion des Systems in Frage gestellt. Es kann dann nur nicht mit der bis dahin angenommenen Taktzahl betrieben werden. Um festzustellen, welche Antriebe die Gesamttaktzahl begrenzen, wird für jeden Antrieb separat an Hand der verschiedenen dynamischen Kriterien die theoretisch erreichbare Taktzahl berechnet. Die kleinste dieser antriebsbezogenen Taktzahlen bestimmt die erreichbare Taktzahl des Gesamtsystems.

Ein Diagramm mit den auftretenden dynamischen Belastungen der Pack-Anlage bei einem bestimmten Produktformat zeigt folgendes Bild:

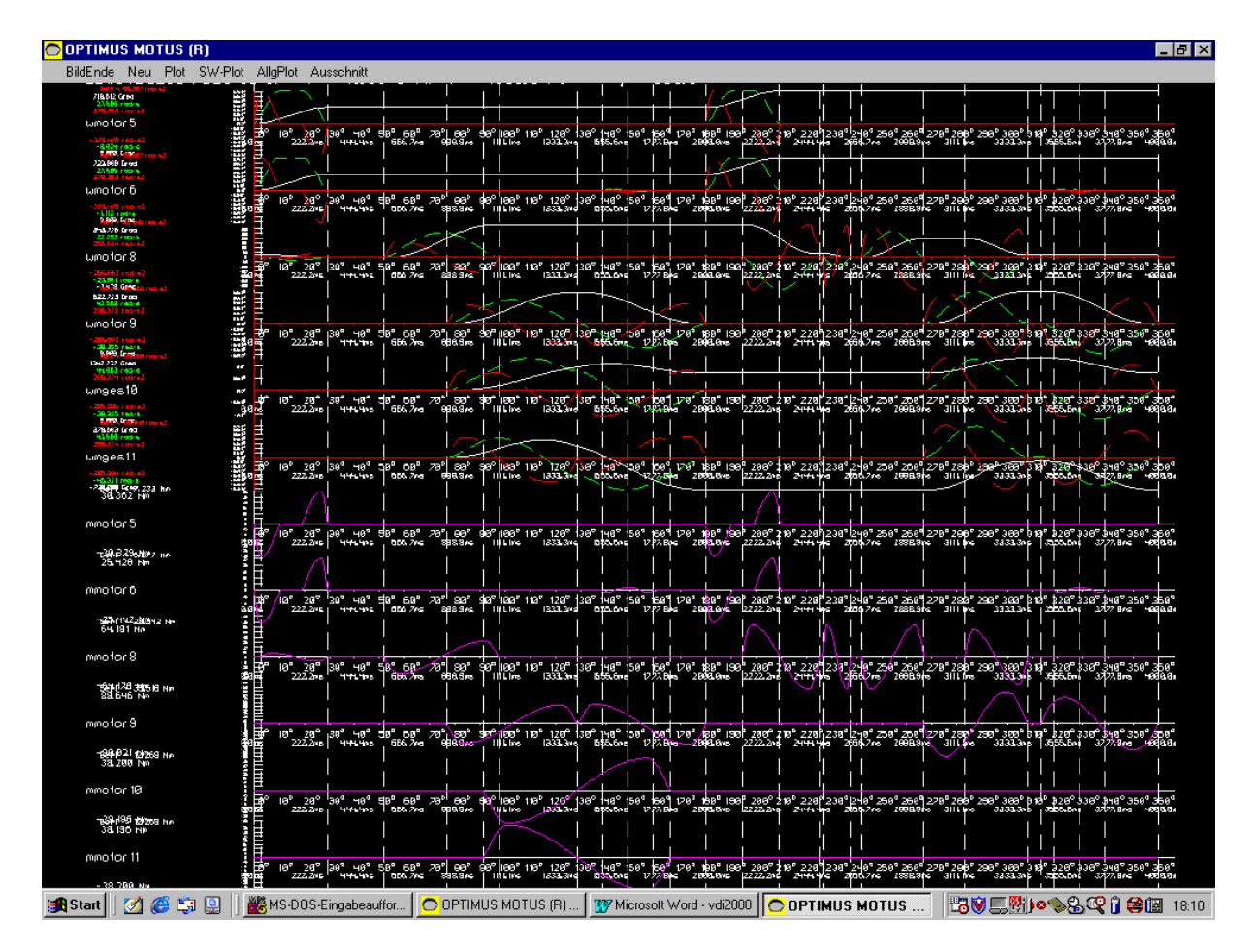

## **2.8. Optimierung des Algorithmus zur Bewegungsdiagrammerzeugung**

Insgesamt wäre es günstig, wenn die kleinste der Antriebstaktzahlen über alle Produktformate hinweg möglichst groß wäre. Indiz für eine ausgewogene Auslegung des Bewegungsdiagramms ist es, wenn sämtliche antriebsbezogenen Maximaltaktzahlen eng beieinander liegen.

Da man nicht erwarten kann, mit der beschriebenen Entwicklungsmethode auf Anhieb ein in dynamischer Hinsicht vollständig ausgewogenes Bewegungsdiagramm zu erhalten, sollte man mit den Algorithmen zur Bewegungsdiagrammauslegung einige Testberechnungen durchführen und die Bewegungsdiagramme hinsichtlich ihrer Ausgewogenheit bewerten. Mit diesen Bewertungen sollten die Optimierungsalgorithmen – ggf. in mehreren Iterationszyklen – schrittweise verbessert werden.

#### **2.9. Ausgabe der auf die Motorwellen umgerechneten Bewegungsverläufe als Tabellendateien für die Servoantriebe**

Im letzten Schritt der Softwareentwicklung werden Funktionen entwickelt, um automatisch Tabellendateien für die produktspezifisch optimierten Bewegungsdiagramme im Format der verwendeten Servosteuerung zu erzeugen.

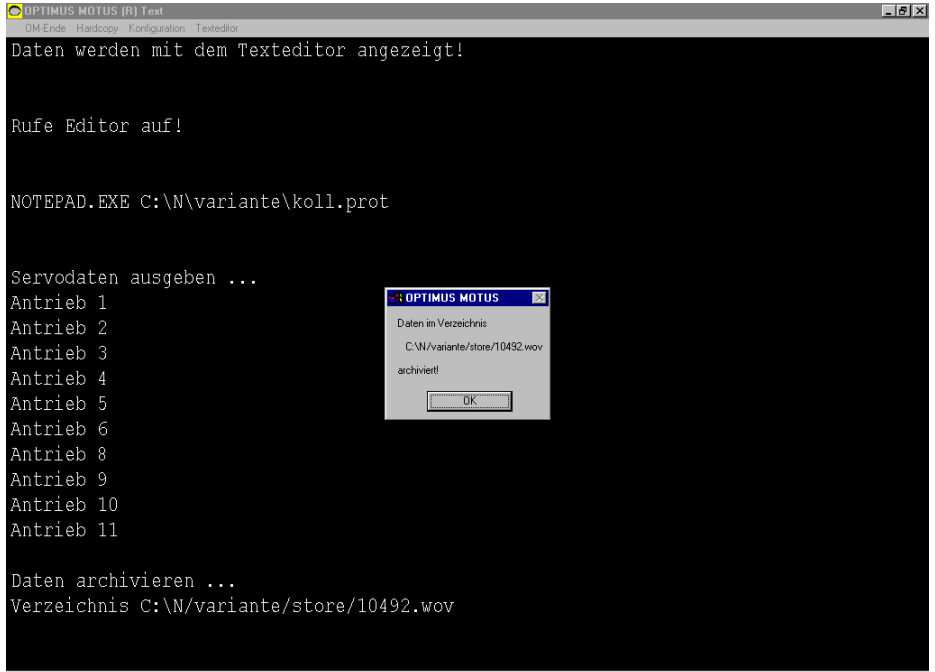

**3AStart | ؀GEI | M**MSDOS Eingabe... O OPTIMUS MOTU... | WY Microsoft Word - ... | O OPTIMUS MOTU... | 3AOPTIMUS MO... | 20 5 5 10 19 5 5 5 10 1831 |

#### **3. Zusammenfassung:**

Der vorliegende Beitrag skizziert eine Vorgehensweise, wie für eine servo- bzw. kurvengesteuerte Maschine ein Softwarewerkzeug entwickelt werden kann, das vollautomatisch für jedes vorgegebene Produktformat dynamisch optimierte und kollisionsfreie Bewegungsdiagramme erzeugt.

Dem Autor ist kein Beispiel bekannt, bei dem eine kurven- oder servogesteuerte Anlage in ähnlicher Weise durch eine Software vollautomatisch produktspezifisch optimiert worden wäre.

Die beschriebene Vorgehensweise ist im Rahmen der Auslegung einer realen Anlage mit 10 elektronischen Kurven entwickelt worden und hat sich dabei sehr gut bewährt.

#### **4. Literaturhinweise:**

/1/ Nolte, R.: "Kollisionsoptimierung in Mechanismen mit OPTIMUS MOTUS", VDI-Bericht 1281, VDI-Verlag. Beitrag zur VDI-Getriebetagung 1996.